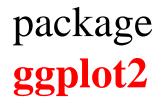

ggplot(data = flight\_sub, aes(x = dep\_delay, y = arr\_delay)) +
geom\_point()

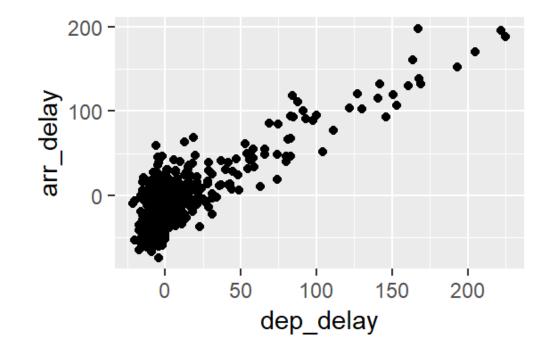

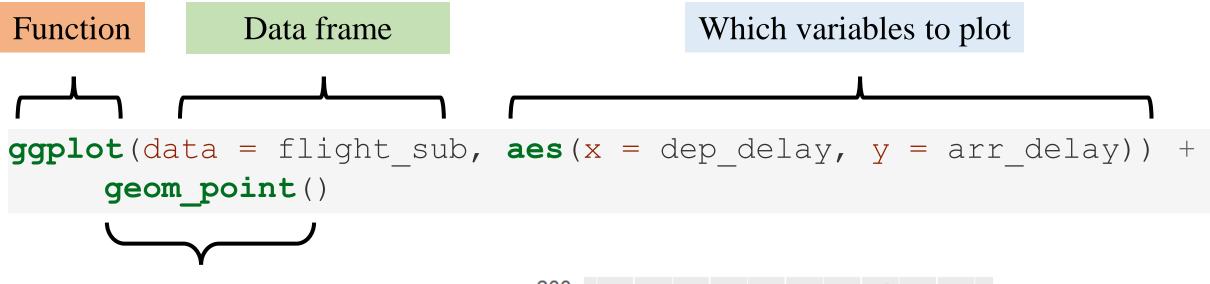

What kind of graph to make

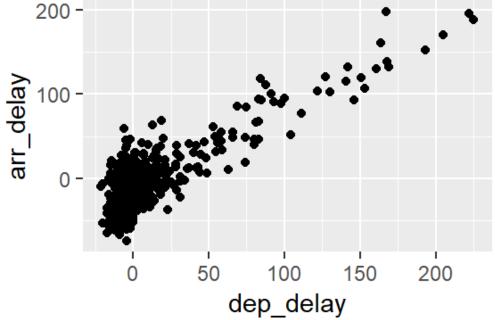

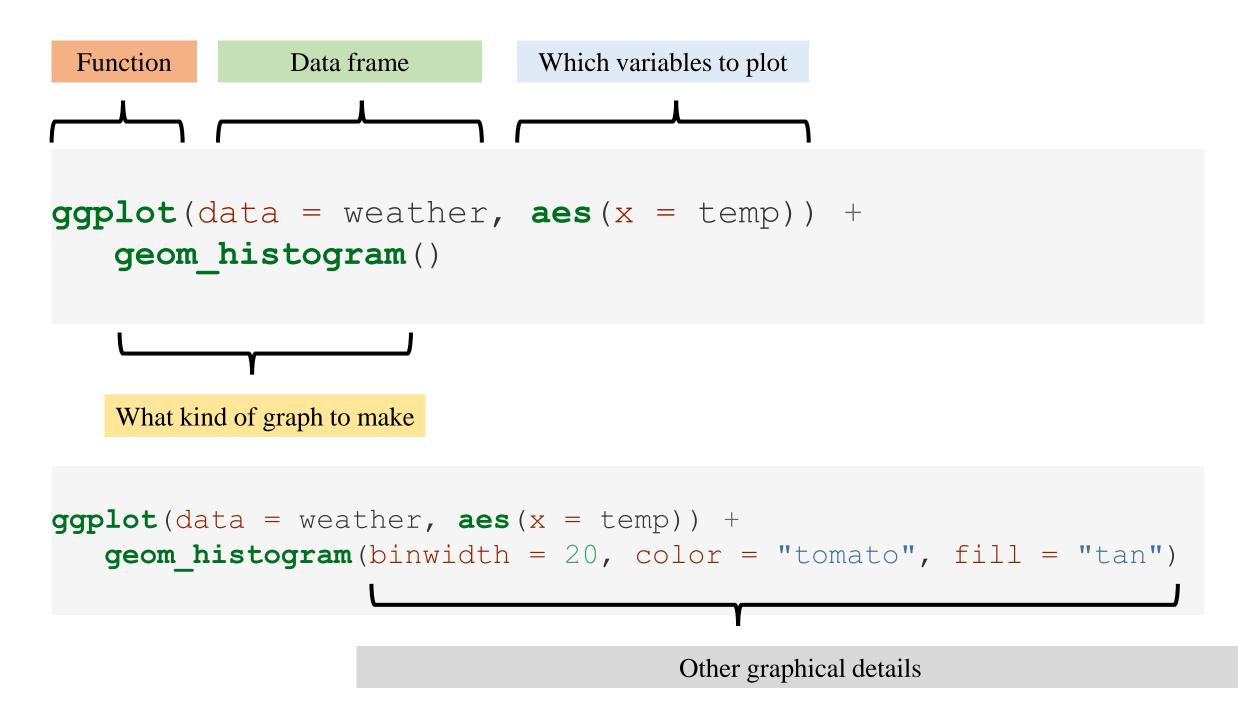

## TABLE 3.5: Summary of 5NG

|   | Named<br>graph | Shows                                                                         | Geometric object                                  | Notes                                                                                                  |
|---|----------------|-------------------------------------------------------------------------------|---------------------------------------------------|----------------------------------------------------------------------------------------------------|
| 1 | Scatterplot    | Relationship between 2 numerical variables                                    | <pre>geom_point()</pre>                           |                                                                                                    |
| 2 | Linegraph      | Relationship between 2 numerical variables                                    | geom_line()                                       | Used when there is a sequential order to x-variable e.g. time                                          |
| 3 | Histogram      | Distribution of 1<br>numerical variable                                       | <pre>geom_histogram()</pre>                       | Facetted histogram shows<br>distribution of 1 numerical<br>variable split by 1<br>categorical variable |
| 4 | Boxplot        | Distribution of 1<br>numerical variable split<br>by 1 categorical<br>variable | geom_boxplot()                                    | To graph without<br>splitting by a<br>categorical variable<br>add x = NULL                             |
| 5 | Barplot        | Distribution of 1 categorical variable                                        | geom_bar() when<br>counts are not pre-<br>counted | Stacked & dodged barplots<br>show distribution of 2<br>categorical variables                           |
|   |                |                                                                               | geom_col() when counts are pre-counted            |                                                                                                    |